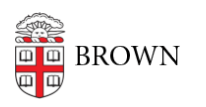

[Knowledgebase](https://ithelp.brown.edu/kb) > [Email and Collaboration](https://ithelp.brown.edu/kb/email-and-collaboration) > [Google Apps](https://ithelp.brown.edu/kb/google-apps) > [Check the Status of Google](https://ithelp.brown.edu/kb/articles/check-the-status-of-google-apps) [Apps](https://ithelp.brown.edu/kb/articles/check-the-status-of-google-apps)

Check the Status of Google Apps

Stephanie Obodda - 2025-01-09 - [Comments \(0\)](#page--1-0) - [Google Apps](https://ithelp.brown.edu/kb/google-apps)

If you are experiencing problems or there seems to be an outage of a Google service, you can look for details on the [Google Apps Status Dashboard](http://www.google.com/appsstatus#hl=en) as well as the Alerts section of the **IT** at Brown website.